## **Sommario**

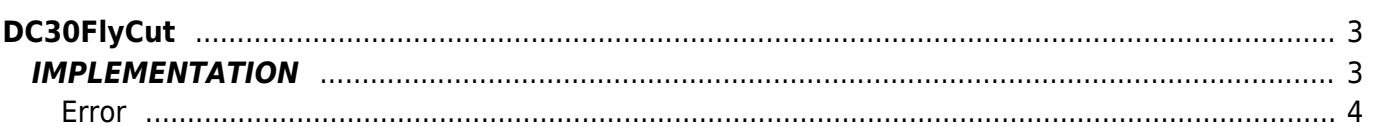

# <span id="page-2-0"></span>**DC30FlyCut**

**D =** Device(cam01,camming,camming2, camming3, camming4)

**C =** Calculation functions

The DC30FlyCut function perform the calculations necessary to be able to perform a linear fly cut keeping constant the space covered by the Slave. Passing parameters of length piece, fixed Slave space, max speed Slave, acceleration/deceleration Slave and the time it takes to cut, the function calculates the areas of the cam program and writes about special arrays. Next is another function (WrCam) to write data to the device that you want. If there are problems in calculations, why physically not be run, the type of error that occurred is showed in the "Error" variable.

## <span id="page-2-1"></span>**IMPLEMENTATION**

#### **DC30FlyCut (LunPez, slSpazioS, VmaxS, TaccS, TdecS, TmAttHome, TmAttFTag, TmTaglio, TmAssest, TmExtraSp, ExtraSpaz, CodeG, CodeM, CodeQm, CodeQs, VmaxCalM, Error, NumSett, LunMin, SpazioRitM, SpazioRitS)**

Parameters:

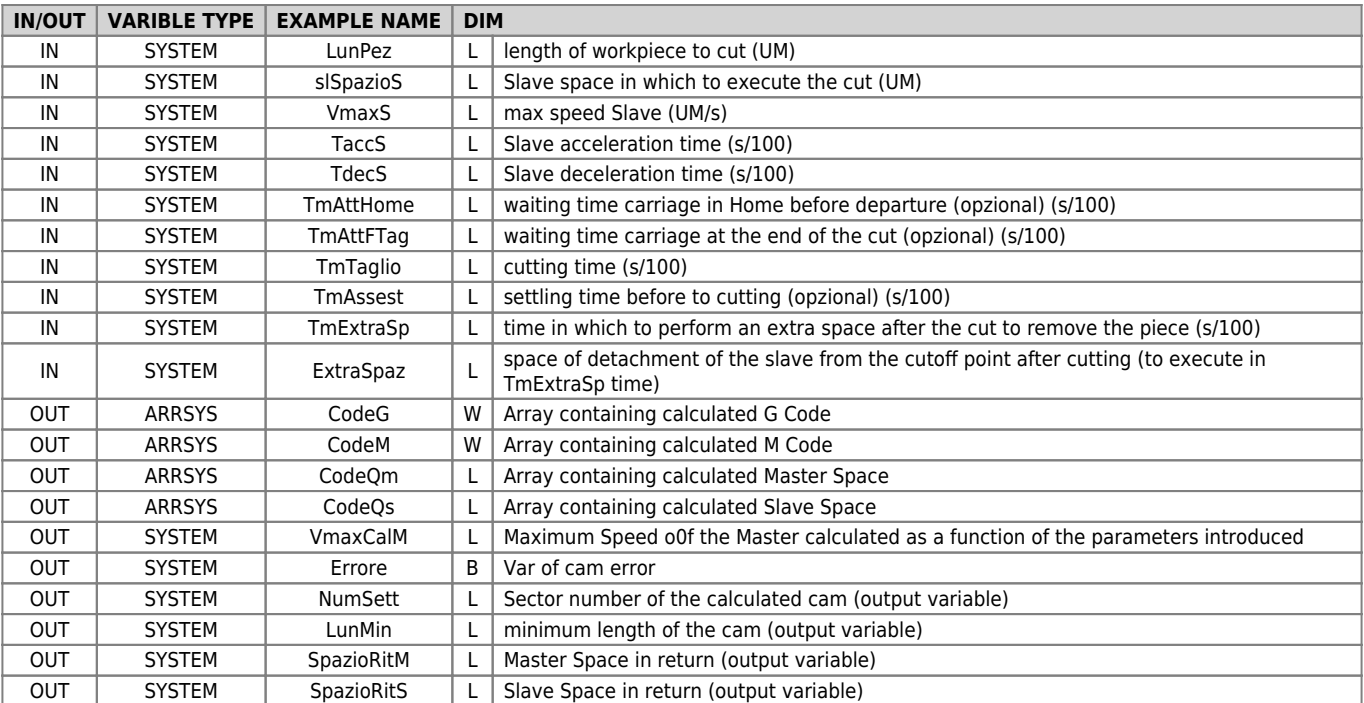

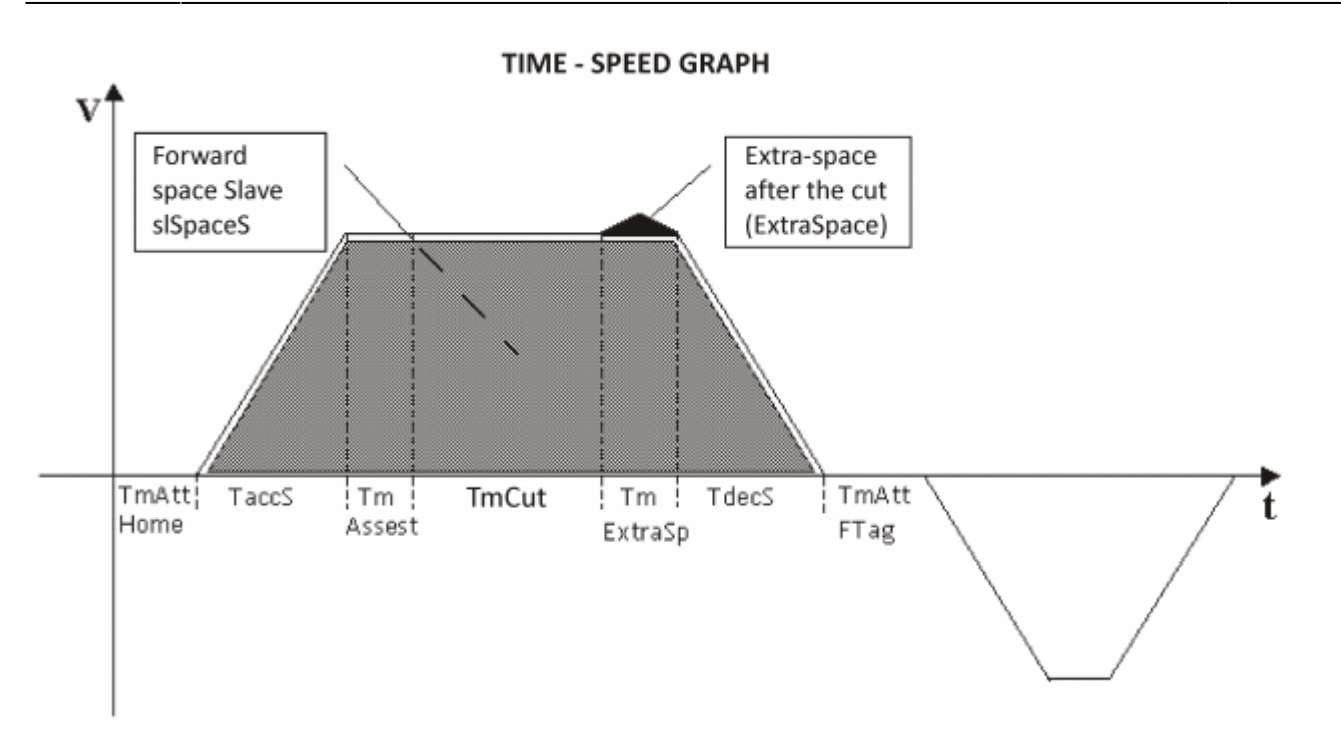

### <span id="page-3-0"></span>**Error**

After calling the function, the error variable can take on certain values, the meaning of these values is summarized below: 0: calculation executed without errors

- 1: Maximum Slave speed or Slave Space for execute the cut, equal to 0
- 2: Calculated slave speed greater than the maximum extra space-cutting
- 3: insufficient piece length
- 4: negative return space (insufficient piece length)
- 5: slave return speed greater than the maximum

6: insufficient time for the return

#### **Note**

- This function always calculates the cam dividing it into 12 sectors
- The cutting sector is the sector 3 (rowex = 3). In this sector the codeM =  $1000$  to enable management of cutting output from the device ('funout' parameter of the Camming device)
- The set times in the input parameters to the function, are required to maintain the proportion between sectors but they cannot be met (the duration of the sector depends on the speed of the Master)

Documento generato automaticamente da **Qem Wiki** -<https://wiki.qem.it/> Il contenuto wiki è costantemente aggiornato dal team di sviluppo, è quindi possibile che la versione online contenga informazioni più recenti di questo documento.